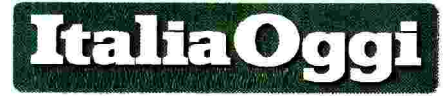

Foglio

Data

## INTESA TRA SINDACATI E REGIONE LOMBARDIA. DOPO LE CONFERME SARANNO DISPOSTI GLI ACCANTONAMENTI

## Licei musicali, ecco come non sbagliare le utilizzazioni

## **DI ANTIMO DI GERONIMO**

'n vademecum per disporre le utilizzazioni dei docenti di strumento nei licei musicali. E l'intesa sottoscritta dai sindacati rappresentativi della scuola. Cgil, Cisl, Uil, Snals e Gilda-Unams e dal direttore generale dell'ufficio scolastico regionale per la Lombardia, Luca Volontè, (disponibile all'indirizzo web: http://usr.istruzione.lombardia.gov.  $it/20170714prot-15683/$ ). La ratio del testo negoziale è quella di regolare puntualmente la sequenza delle operazioni individuando i soggetti aventi titolo a concorrere alle utilizzazioni ai posti di discipline musicali previste dal piano degli studi del Liceo musicale. Sebbene abbia effetti vincolanti solo per le operazioni che saranno disposti in Lombardia, data l'autorevolezza della fonte, l'intesa può essere utile anche per gli altri uffici. Oltre tutto, essendo rigidamente informata alle disposizioni contenute nell'ipotesi di contratto collettivo nazionale integrativo sulla mobilità annuale, potrebbe essere utile anche per prevenire i ricorsi e, se del caso, per gestire agevolmente l'eventuale contenzioso.

Le parti hanno stabilito che i dirigenti scolastici dei licei musicali debbano procedere alla conferma, a domanda, dei docenti utilizzati (sempre nei licei musicali) nell'anno scolastico 2016/2017 e titolari sulle classi di concorso A29, A30 e A56, già in dovrà procedere con nuove utilizzaziopossesso dei titoli previsti al momento ne. Fermo restando, però, che avrandell'utilizzazione, sul posto o sulla quo- no titolo ad accedere a tali ulteriori ta orario per la quale ciascun docente utilizzazioni solo ed esclusivamente i interessato prestava servizio presso il docenti titolari nelle classi di concorso medesimo liceo musicale. E in caso di A029 (ex A031) A030 (ex A032) e A056 più aspiranti, dando priorità a chi ab- (ex A077) in possesso dei requisiti prebia prestato servizio, sempre nei licei visti dalla nota 4405 del 7 maggio 2013

neoimmessi in ruolo.

A parità di anni di servizio prevarrà, in ogni caso, chi vanterà un maggiore punteggio. Dopo questa fase l'amministrazione dovrà procedere all'accantonamento di un numero di ore sufficienti a garantire la conferma per continuità didattica dei docenti inseriti nelle graduatorie ad esaurimento o di istituto per le classi di concorso A29, A30 o A56 (ex 31/A, 32/A o 77/A), in possesso dei requisiti previsti dalla nota 4405 del 7 maggio 2013 (allegato E, tabella licei). Vale a dire, i docenti diplomati di conservatorio nello specifico strumento (ivi compreso il canto), abilitati per le classi di concorso 31/A (che adesso si chiama A029) e 32/A (oggi A030) e che abbiano prestato servizio nei corsi sperimentali di istruzione secondaria di II grado o nei corsi ordinamentali di liceo musicale. Idem per gli insegnanti forniti di abilitazione per la classe 77/A (A077) purché in possesso di diploma di conservatorio sullo specifico strumento e che abbiano già prestato servizio nei corsi sperimentali di istruzione secondaria di II grado o nei corsi ordinamentali di liceo musicale, a patto che abbiano prestato servizio nell'anno scolastico 2016/17 per almeno 180 giorni presso il medesimo liceo e sulla medesima disciplina.

Sulle disponibilità che dovessero residuare dalle conferme e dagli accantonamenti, l'amministrazione

musicali, anche se dovesse trattarsi di (vedi sopra), che siano in grado di vantare almeno un anno di servizio nei licei musicali.

> Le utilizzazioni dopo le conferme dovranno essere disposte dando la priorità ai docenti in esubero e poi ai docenti non in esubero titolari nella provincia. Infine, se dovessero residuare ulteriori disponibilità, le utilizzazioni dovranno essere effettuate in favore dei docenti di altre province, con priorità per i docenti in esubero rispetto agli insegnanti non in esubero e sempre che risultino in possesso dei requisiti previsti dalla nota dalla nota 4405 del 7 maggio 2013.

> In buona sostanza, dunque, a partire da quest'anno non sarà più consentito accedere alle utilizzazioni per la classe di concorso A055 ai docenti che non abbiano già prestato almeno un anno di servizio nei licei musicali. Al termine delle operazioni di utilizzazione, se dovessero residuare ulteriori disponibilità, i dirigenti scolastici dovranno procedere alle assunzioni a tempo determinato traendo gli aspiranti dalle graduatorie di istituto.

> Si tratta, peraltro, di un'ipotesi residuale che, con ogni probabilità, assumerà rilievo solo nelle cosiddette classi di concorso di nicchia. Vale a dire, per quegli insegnamenti che riguardano strumenti musicali particolari come, per esempio, il fagotto o la viola, dove vi sono pochi diplomati e, quindi, pochi aspiranti. In ogni caso, il numero delle utilizzazioni di quest'anno sarà notevolmente inferiore al passato perché il 50% dell'organico di diritto è stato già coperto dai passaggi di cattedre e di ruolo e buona parte del restante 50% dalle immissioni in ruolo dei vincitori di concorso.

> > -©Riproduzione riservata-

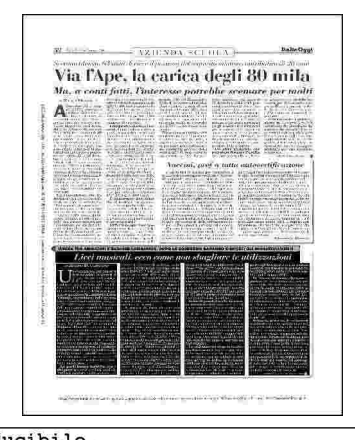